# Cheatography

### Web Programming Exam Cheat Sheet by Giver (sanoj) via cheatography.com/530/cs/229/

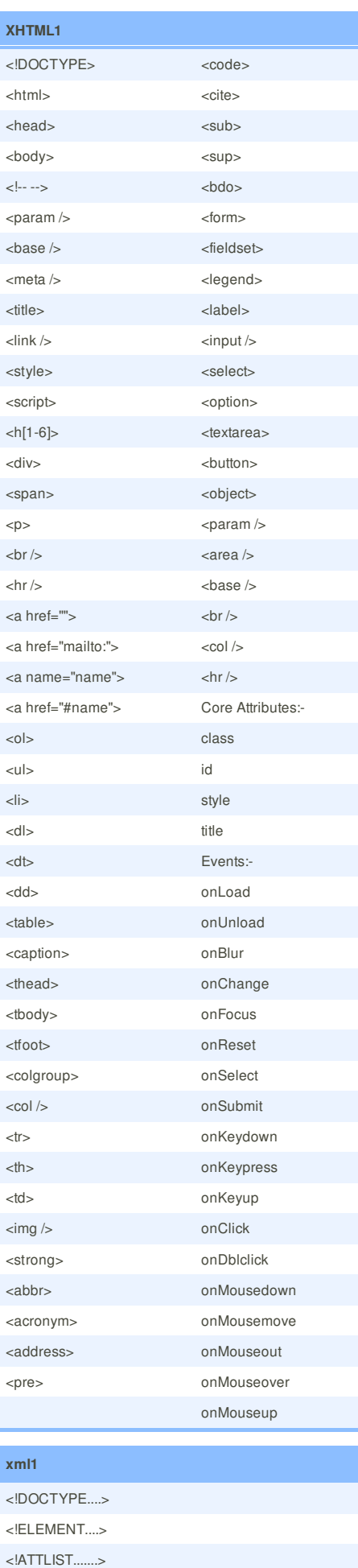

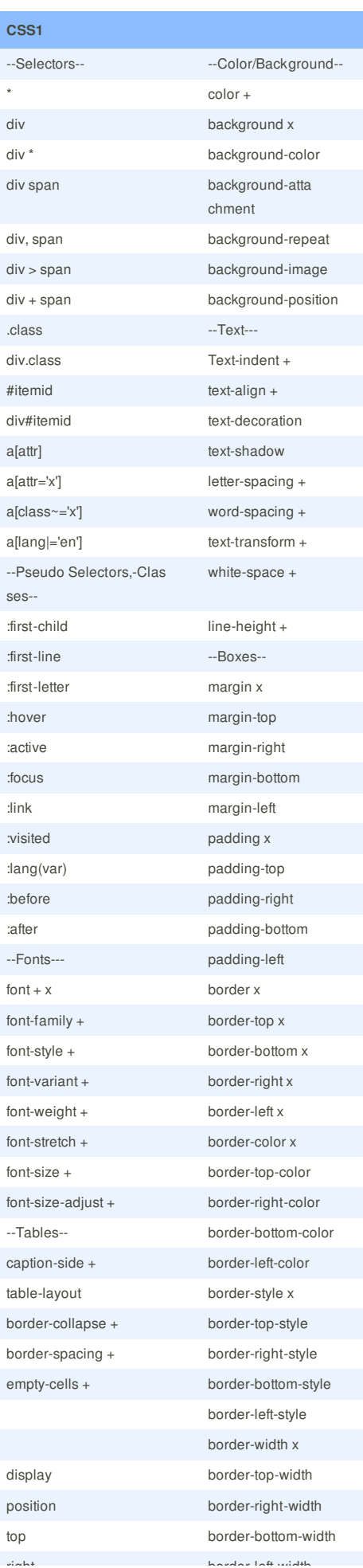

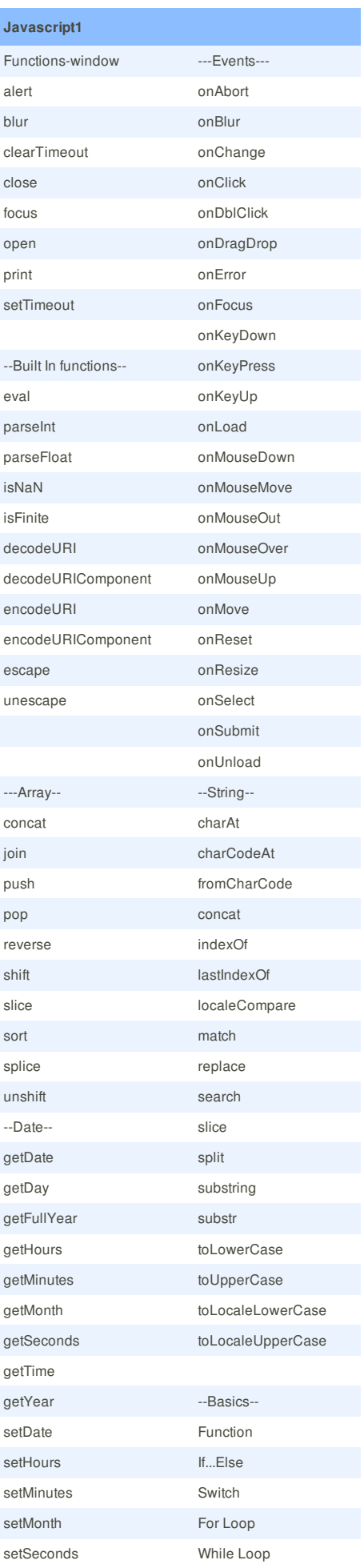

#### <!ENTITY........>

<![CDATA[..]]>

<....xmlns:....>

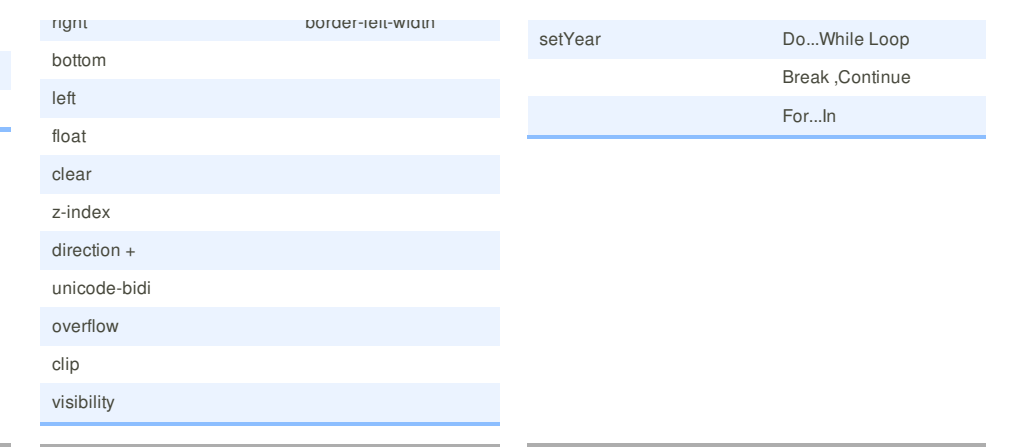

## **Cheatographer**

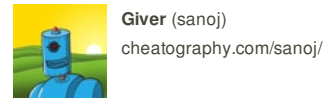

**Giver** (sanoj)

This cheat sheet was published on 31st January, 2012 and was last updated on 31st January, 2012.

**FeedbackFair**, increase your conversion rate today! Try it free! http://www.FeedbackFair.com